## જાઠેરનામું પોલીસ કમિશનર,અમદાવાદ શદેરના દુકમ ક્રમાંક : ગ/ઉપક/ટ્રાફિક/૧૨/૨૦૨૧,  $d1.99/3/2029$

હું, સંજય શ્રીવાસ્તવ **IPS**, પોલીસ કમિશનર, અમદાવાદ શહેર, મને મળેલ ગુજરાત પોલીસ અધિનિયમ ૧૯૫૧ ની પેટા કલમ ૩૩ (૧) (બી) (સી) અને ગુજરાત મોટર વાહન નિયમો ૧૯૮૯ ના નિયમ ૨૦૭ ની સત્તા અન્વચે અમદાવાદ શહેરમાં નીચે જણાવ્યા મુજબની વિગતેના વાહનોને પ્રવેશબંધી ફરમાવવા અને માર્ગ અકસ્માતો બનતા નિવારવા તેમજ ટ્રાફિક સરળતાથી ચાલે તે માટે નીચે મુજબનો 68મ કરૂ છું.

## $554:$

અમદાવાદ શહેરમાં વધતા જતા પ્રદુષણને અટકાવવા અને માર્ગ અકસ્માતને નિયંત્રિત કરવા અંગે નામદાર સુપ્રિમ કોર્ટને આપવામાં આવેલી બાહેંઘરીના અનુસંધાને અમદાવાદ શહેરમાં ભાર વાહક વાહનની અવર–જવર ઉપર પ્રતિબંધ લાદવો જરૂરી છે. જેથી લાઇટ મોટર વ્હીકલ (હલકું મોટર વાહન) એટલે કે, ટ્રાન્સપોર્ટ વાહન કે જેનું **કૂલ વજન** (Gross Vehicle Weight) **૭૫૦૦ કિ.ગ્રા. સુધીનું થતુ હોય** (આ બાબતની નોંધ રજીસ્ટ્રેશન સર્ટિફિકેટ બુકમાં જણાવેલ હોય છે ) તેવા તમામ લાઈટ ગુડ્ઝ વ્હીકલ ( ${\bf LGV}$ **изігаі чіваі)** तथा तभाभ લाઈટ પેસેન્જર વ્હીકલ (LPV **изігаі чіваі)** શકેરની અંદર પ્રવેશ કરી શકશે. તે સિવાયના ગુફ્ઝ વ્હીકલ/પેસેન્જર વ્હીકલ તેમજ ટ્રેક્ટર–ટ્રોલીની શફેરમાં અવર–જવર કરવા ઉપર સવાર કલાક ૮.૦૦ થી ૨૨.૦૦ દરમિયાન પ્રતિબંધ કરમાવવામાં આવે છે.

અમદાવાદ શહેરમાં પ્રવેશ કરતા પેસેન્જર વાહનો / મિની બસ કે જેની સીટીંગ કેપીસીટી ફલ–૩૩ સુધીની હોય તેવી ક્ષમતાવાળા પેસેન્જર વાહનો (આ બાબતની નોંધ રજીસ્ટ્રેશન સર્ટિફિકેટ બુકમાં જણાવેલ હોય છે) શહેરની અંદર પ્રવેશ કરી શકશે. (સ્લીપીંગ અંગેની સુવિધા સિવાયના)

તેમજ ૩૩–પેસેન્જરથી વધુ ક્ષમતાવાળા તમામ પ્રકારના પેસેન્જર વાહનોની શહેરમાં અવર– જવર કરવા ઉપર સવાર કલાક ૮.૦૦ થી ૨૨.૦૦ દરમિયાન પ્રતિબંધ કરમાવવામાં આવે છે.

(એ) ફક્ત આર.ટી.ઓ. કચેરીનાં કામકાજ માટે નીચે દર્શાવ્યા મુજબ માર્ગ ઉપર કલાક ૧૦.૦૦ થી ૧૮.૦૦ દરમિયાન ઉપયોગ કરવા અંગે પ્રવેશબંધીમાંથી છુટછાટ આપવામાં આવે છે.

- 1. સભાષબ્રીજ આર.ટી.ઓ. કચેરીના કામ માટે આવવા અને જવા માટે સરદાર પટેલ રિગ રોડનો ઉપયોગ કરી ઝુંડાલ/તપોવન સર્કલ થી વિસત પેટ્રોલ પંપ, અચેર ચાર રસ્તા, ચિમનભાઈ પટેલ બ્રીજ થઈ કકત આર.ટી.ઓ. કચેરીના કામ માટે આવી અને જઈ શકશે.
- 2. સરદાર પટેલ રિગ રોડ ઉપરના સનાથલ સર્કલથી શાંતીપુરા સર્કલથી સીધા બોપલ બાજુથી જમણી તરફ વળી તથા સરદાર પટેલ રિગ ઉપરના સનાથલ સર્કલથી ઉજાલા સર્કલથી સીધા ઈસ્કોન સર્કલ ચાર રસ્તાથી શિવરંજની ચાર રસ્તાથી ડાબી તરફ વળી સીધા ૧૩૨ ફુટ રીંગ રોડથી સીધા આર.ટી.ઓ. કચેરી સુધી જ અવર–જવર કરી શકાશે.
- 3. વસ્ત્રાલ આર.ટી.ઓ. કચેરીનાં કામ માટે સરદાર પટેલ રિગ રોડનો ઉપયોગ કરી વસ્ત્રાલ ચાર રસ્તા થઈ ફકત આર.ટી.ઓ. કચેરીના કામ માટે આવી અને જઈ શકશે.

(जी) આ જાહેરનામામાં આવશ્યક ચીજ વસ્તુઓ જેવી કે, ફુટ, દૂધ, શાકભાજી, પેટ્રોલ, ડીઝલ, સી.એન.જી., એલ.પી.જી. નું વિતરણ/સપ્લાય કરતાં વાહનો નીચેના માર્ગો અનુક્રમ નંબર ૧ થી ૩ વાળા રૂટ ઉપર સવાર કલાક ૦૯.૦૦ થી ૧૩.૦૦ અને સાંજ કલાક ૧૬.૦૦ થી ૨૧.૦૦ સિવાચનાં સમયગાળા માટે જવા આવવાની છટછાટ આપવામાં આવે છે.

- 1. જેતલપુર ઓકટ્રોચનાકા, નારોલ, વિશાલા સર્કલ થઈ ડાબા હાથે સરખેજ તેમજ જમણા હાથે એ.પી.એમ.સી. માર્કેટ
- 2. નારોલ સર્કલ થી ચંડોળા તળાવ, બહેરામપુરા ચોકી, જમાલપુર શાક માર્કેટ

3. નરોડા પાટીચાથી મેમ્કો ચાર રસ્તાથી મેમ્કો ચાર રસ્તા પાસે આવેલ ફુટ માર્કેટ

(સી) આ જાહેરનામામાંથી નીચે મુજબના વાહનોને મુક્તી આપવામાં આવે છે, પરંતુ મૂકિત આપેલ આ તમામ વાહનો એરહોર્ન-ડાર્ક ફીલ્મ વિનાના, વાહનની આગળ–પાછળ અને સાઈડમાં નિયમાનુસાર रिइलेड्टीप टेप લગાવેલ तेमજ અકસ્માત પ્રસંગે આ વાહનો નીચે ટુ–વ્હીલર કે તેના વાહન ચાલક કે રાહદારી ઘુસી જતા અટકાવવાં નક્કી થચેલ FUPD, SUPD, RUPD (Front/Side/Rear under run Protective device) ફીટ કરેલ હોવું જોઈશે અને રોડ સાઈડ પર પાર્ક કરી શકશે નહી. તેમજ છુટછાટ દરમિયાન શહેરના માર્ગો ઉપર કોઈ પણ સંજોગોમાં માલ વાહક વાહન કે પેસેન્જર વાહન પાર્ક કરી શકશે નહીં કે માલની ચઢ ઉતર કરી કરાવી શકાશે નહીં. આ આદેશનુ ઉદ્યંઘન કરવામાં આવશે તો જાહેરનામાનો ભંગ ગણાશે.

- 1. તમામ કોલેજ અને સ્કુલમાં કામ કરતા કર્મચારી અને અભ્યાસ કરતા વિદ્યાર્થીઓને લાવવા લઈ જવા માટે ઉપચોગમાં લેવાતી કોલેજ અને સ્કુલની માલીકીની બસો.
- 2. લગ્ન તેમજ મરણ પ્રસંગે જવા-આવવા ઉપયોગમાં લેવાતાં પેસેન્જર વાહનો.

3. એસ.ટી.કોર્પો.,એ.એમ.ટી.એસ.,બી.આર.ટી.એસ.,ફાયર બ્રીગેડ,એમ્બ્યુલન્સ, સરકારી વાહનો. (ડી) આ જાહેરનામામાંથી શહેરમાં ભારે તથા મધ્યમ પ્રકારના તમામ માલવાહક (ગુડ્ઝ વ્હીકલ) વાહનને દિવસ દરમિયાન કલાક ૧૩.૦૦ થી ૧૬.૦૦ સુધી પ્રવેશ પ્રતિબંધમાંથી મુક્તિ આપવામાં આવે છે, જેથી સમગ્ર શહેરમાં ભારે તથા મધ્યમ પ્રકારના તમામ માલવાહક (ગુડઝ વ્હીકલ) કલાક ૧૩.૦૦ થી ૧૬.૦૦ સુધી પ્રવેશ કરી શકશે.

(ઈ) મુદ્દા નં. (ડી) માં આપેલ છુટછાટ કુક્ત ને કુક્ત પોલીસ કમિશનરશ્રી, અમદાવાદ શફેર નાઓ દ્વારા રાત્રી કલાક ૨૨.૦૦ થી સવાર કલાક ૬.૦૦ સુધી કરફ્યુ અંગેનો જે હુકમ કરેલ છે તે જાહેરનામાના અમલ સુધી જ અમલી રહે<u>શે. <mark>કરફ્યુ અંગેનો હુકમ 'ર</u>દ્દ' થયેથી મુદ્દા નં. (ડી) માં આપેલ છુટછાટ પણ આપોઆપ</mark></u> 'રહ્ન' થઈ જશે. જેથી છુટછાટ આપોઆપ 'રહ્ન' થયા બાદ મુદ્દા નં.(ડી) વાળા વાહનો જો અવર–જવર કરતા જણાઈ આવશે તો જાહેરનામાનો ભંગ ગણાશે.

આ સિવાય પ્રતિબંધ ફરમાવવામાં આવેલ છે તેવા તમામ વાહનો કે જેઓને આકસ્મીક સંજોગોમાં તેમજ અમદાવાદ શહેરમાં ચાલતાં વિકાસનાં કામો કે સરકારી કામો કે પ્રાઈવેટ કામોમાં વાહનની પ્રવેશની આવશ્યકતાં જણાય ત્યારે સંયુક્ત/અધિક પોલીસ કમિશ્નરશ્રી, ટ્રાફિક વિભાગ, અમદાવાદ શહેરની મંજરીથી જે ૩ટ અને સમય આપવામાં આવે તે મુજબ શહેરમાં આવ–જા કરી શકાશે. આ અંગેની પરવાનગી અલગથી મેળવવાની રહેશે.

આ સિવાચ પ્રતિબંધ ફરમાવવામાં આવેલ છે તેવા તમામ વાહનો કે જેઓના માલિક પાસે વાહન ઉભુ રાખવા માટે પાર્કિંગની વ્યવસ્થા હોય તેવા માલિકો આવા વાહનો પાર્કિંગ પ્લોટ સુધી કલાક ૧૩.૦૦ થી ૧૬.૦૦ દરમિયાન અવર-જવર કરી શકશે. પરંતુ પાર્કિંગ અંગે વ્યવસ્થા કરવામાં આવેલ છે તે બાબતેના બાંહેધરી પ્રમાણપત્ર સાથે સંયુક્ત/અધિક પોલીસ કમિશ્નરશ્રી, ટ્રાફિક, અમદાવાદ શહેરની કચેરીએ જરૂરી આધાર,પુરાવા આપ્યા બાદ મંજુરી અંગે વિચારણા કરવામાં આવશે. તેમજ મંજુરી પત્રમાં જણાવેલ શરતો, રૂટ મુજબ આવ–જા કરી શકાશે. આ અંગેની પરવાનગી માટે અલગથી અરજી આધારીત

પુરાવા સાથે સંયુક્ત / અધિક પોલીસ કમિશનરશ્રી, ટ્રાફિક, અમદાવાદ શહેરની કચેરીએ કરવાની રહેશે. આ જાદેરનામાનો અમલ ગુજરાત પોલીસ અધિનિયમ ૧૯૫૧ ની કલમ–૩૩ ની જોગવાઈ દેઠળ મહત્તમ સમયમર્યાદાને આધિન રહીને <mark>તા.**૧⊄**૩/૨૦૨૧ થી બીજો હુકમ ન થાય ત્યાં સુધી સવાર કલાક</mark> <u>૦૮.૦૦ થી રાત્રીના કલાક ૨૨.૦૦ સુધી કરવાનો રહેશે.</u>

આ જાહેરનામાના આદેશોનું ઉદ્<mark>વઘંન કરનાર ઈ</mark>સમ ભારતીય ફોજદારી ધારા કલમ ૧૮૮ અને ગુજરાત પોલીસ અધિનિયમ કલમ ૧૩૧ મુજબ શિક્ષાને પાત્ર થશે.

આ હૃકમ અન્વચે અમદાવાદ કમિશ્નરેટમાં ફરજ બજાવતાં સંયુક્ત/અધિક પોલીસ કમિશ્નરશ્રીના દરજ્જાથી પોલીસ કોન્સ્ટેબલ સુધીનો હોદ્દો ધરાવનાર તમામ અધિકારીશ્રી/કર્મચારીશ્રીઓને આ જાહેરનામાનો ભંગ કરનાર ઈસમો સામે ઈ.પી.કો. કલમ–૧૮૮ તથા ગુજરાત પોલીસ અધિનિયમ કલમ– ૧૩૧ મુજબ ફરીચાદ માંડવા માટે અધિકૃત કરવામાં આવે છે.

આજ રોજ તા.**19**/3/૨૦૨૧ એ મેં મારી સહી તથા સિક્કો કરી આપેલ છે.

 $d1.99/3/8089$ અમદાવાદ શહેર

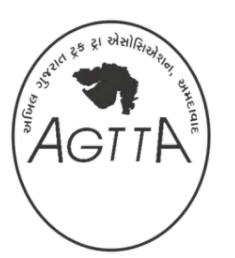

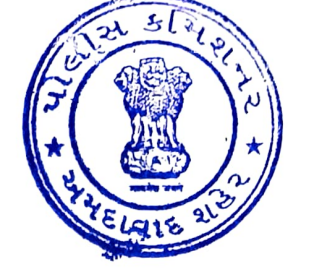

(સંજય શ્રીવાસ્તવ) પોલીસ કમિશનર અમદાવાદ શહેર

## નકલ સવિનચ રવાના :

(૧) મેનેજરશ્રી ગવર્નમેન્ટ પ્રેસ અને સ્ટેશનરી ડીપાર્ટમેન્ટ વડોદરા

 $\frac{1}{2}$  – ગુજરાત ગર્વમેન્ટ ગેજેટ પ્રસિધ્ધ કરવા સારૂ.

- (૨) અગ્ર સચિવશ્રી, ગૃહ વિભાગ, ગુજરાત સરકાર, સચિવાલય, ગાંધીનગર.
- (3) પોલીસ મહનિદેશક અને મુખ્ય પોલીસ અધિકારીશ્રી, ગુ.રા. પોલીસ ભવન,ગાંધીનગર.
- $($ ४) કલેકટરશ્રી,જીલા કલેકટરની કચેરી, સુભાષબ્રીજ,અમદાવાદ શહેર.
- (૫) અમદાવાદ રજીસ્ટ્રારશ્રી હાઇકોર્ટ,

રજીસ્ટારશ્રી સિવિલ અને સેશન્સ કોર્ટ, અમદાવાદ શહેર.

- રજીસ્ટ્રારશ્રી સેશન્સ કોર્ટ, અમદાવાદ શહેર
- ચીફ મેટ્રોપોલીટન મેજીસ્ટ્રેટશ્રી અમદાવાદ શહેર.
- ( ૬ ) મ્યુનિસિપલ કમિશ્નરશ્રી, અમદાવાદ શહેર.
- (૭) પબ્લીક પ્રોસીક્યુટરશ્રી,અમદાવાદ શહેર
- $($ ८) સીનીચર પોલીસ પ્રોસીક્યુટરશ્રી,અમદાવાદ શહેર
- $(\epsilon)$  માદિતી નિયામકશ્રી સચિવાલય,ગાંધીનગર (૨ નકલ)

 $\alpha/$ – જાણ સારૂ અને દૈનિક સમાચાર પત્રોમાં પ્રસિઘ્ઘ કરાવવા સારૂ.

## નકલ રવાના :-

- $\overline{(\, \circ \,) \; {\rm 2}$ મુક્ત પોલીસ કમિશ્નરશ્રી,સેકટર–૧ અને ૨,ટ્રાફીક,મુખ્ય મથક,વિશેષ શાખા,વઠીવટ,અમદાવાદ શહેર
- (૨) તમામ નાયબ પોલીસ કમિશ્નરશ્રી, અમદાવાદ શહેર.
- (૩) તમામ મદદનીશ પોલીસ કમિશ્નરશ્રીઓ અમદાવાદ શહેર.
- $(\sigma)$  જનસંપર્ક અધિકારીશ્રી કંટ્રોલ રૂમ,અમદાવાદ શહેર

 $\alpha/$ – જાણ સારૂ દૈનિક પત્રોમાં દુરદર્શન, આકાશવાણી ઉપર પ્રસિધ્ધ કરવા સારુ.

(૫) તમામ પોલીસ ઇન્સ્પેકટરશ્રીઓ…………………………………… અમદાવાદ શહેર

ર / – જાણ સારૂ તેમજ પો.સ્ટે. વિસ્તારમાં જાહેરાત માટે અને અમલ થાય તેની તકેદારી રાખવા સારૂ.

 $\left( \mathfrak{s}\right)$  મદદનીશ પોલીસ કમિશ્નરશ્રી, ટ્રાફીક વઠીવટ,અમદાવાદ શહેર  $\left( \mathfrak{c}% _{0}\right)$  તકલ)